# **Как подъехать в Лагерь «Тамерлан».**

### **1. Личным транспортом**

Москва - Воронеж - Ростов-на-Дону - Усть-Лабинск - Майкоп - Каменномостский (Хаджох) - с. Хамышки.

- Расстояние «Москва – с. Хамышки»: 1470 км. Время в пути 20 часов.

- GPS координаты:

## **2. Самолетом**

Ближайший аэропорт (Пашковский) в г. Краснодар. Из аэропорта можно добраться в Лагерь «Тамерлан» на общественном транспорте или заказать у нас встречу в аэропорту. Самолетом в аэропорт Краснодара.

*Общественный транспорт:* На площади при выходе из аэропорта вы садитесь на троллейбус или маршрутку, которая по своему маршруту идет к ж/д вокзалу «Краснодар-1». Рядом с ж/д вокзалом в г. Краснодар находится автовокзал, куда вам собственно и надо. Отправляетесь рейсовым автобусом или маршруткой до г. Майкопа с 4-35 утра до 20-34 вечера 25 рейсов каждые полчаса или час. Стоимость проезда на автобусе около 250 рублей.

Далее есть два варианта:

В село Хамышки и в Лагерь «Тамерлан» можно доехать рейсовыми автобусами: Майкоп - Гузерипль (отпр. 6-50 и 16-30) и Майкоп - Хамышки (отпр. 12-53) от центрального рынка города Майкопа от автостанции (не путать с автовокзалом).

Стоимость проезда на автобусе около 100 рублей.

Лагерь расположен возле трассы на Гузерипль, 2-й километр на юг от Хамышков в сторону Гузерипля. Попросить остановиться возле лагеря "Тамерлан" или "Чёрный камень" - водители знают.

## **3. Поездом**

До г. Краснодар или г. Белореченск, потом рейсовым автобусом до г. Майкопа, пересадка и далее до Хамышков и Лагеря «Тамерлан». Вы также можете заказать у нас встречу на ж/д вокзалах.

Поездами, идущими на Адлер до станции Белореченская.

-Наиболее удобное время отправления поезда №225С Мурманск – Адлер.

-Время отправления из Москвы 22:51. Время прибытия на станцию Белореченская 10:06.

-Время в пути -1 день 11 часов:

-Основные станции на пути следования маршрута поезда: Рязань, Воронеж, Лиски, Россошь, Лихая, Шахты, Новочеркасск, Ростов-на-Дону, Тихорецк, Армавир, Белореченск.

#### **4. Автобусом**

До г. Майкоп, пересадка.

В село Хамышки и в Лагерь «Тамерлан» можно доехать рейсовыми автобусами: Майкоп - Гузерипль (отпр. 6-50 и 16-30) и Майкоп - Хамышки (отпр. 12-53) от центрального рынка города Майкопа от автостанции (не путать с автовокзалом).

Вы также можете заказать у нас встречу на автовокзалах.

## **Стоимость трансфера для встречи в аэропорту или ж/д вокзалах**

### **Для групп от 5 до 13 человек**

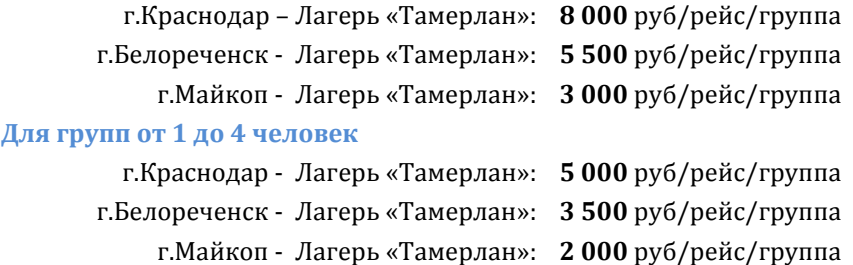

Справки, консультации и разъяснения можно получить у администратора лагеря тел. 8-988-084-74- 74, директора Бормотова Ивана Васильевича тел. 8-909-469-29-66. Email: turizmadygeya@gmail.com. Информацию о природной арене можно получить на персональном сайте И.В. Бормотова http://adygheya-guide.ru/.